# **Förvaltningsgrupp Melior**

Region Skåne

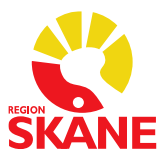

Datum 2024-04-22

## **Lathund för loggkontroll av personal**

Ansvaret för att kontrollera loggar ligger på verksamhetschefen. Verksamhetschef eller motsvarande utser den person som ska utföra loggkontrollerna. Särskild behörighet i Melior krävs för att utföra uppgiften.

Behörighet för loggutskrift beställs av Verksamhetsansvarig/Verksamhetsspecialist för respektive förvaltning. Godkännande av verksamhetschefen måste finnas.

Uppföljningen ska ske regelbundet och strukturerat, förslagsvis en gång/månad (10 % av vårdenhetens användare kontrolleras under en 24 timmars-period/månad), samt riktat vid misstanke om otillåten åtkomst.

#### **Instruktion för loggkontroll:**

- Läs Regler [för loggkontroll först](https://vardgivare.skane.se/patientadministration/journalhantering-och-registrering/journalhantering/#13732)
- [Rutiner för Region Skåne journal](https://vardgivare.skane.se/it/it-stod-och-tjanster-a-o/melior/dokumentation/#154198) Kapitel 4.1

#### **Tillvägagångssätt:**

• Logga in i Syslog som du hittar under Alla program-> Melior. Samma lösenord som till Melior. Behörighet krävs

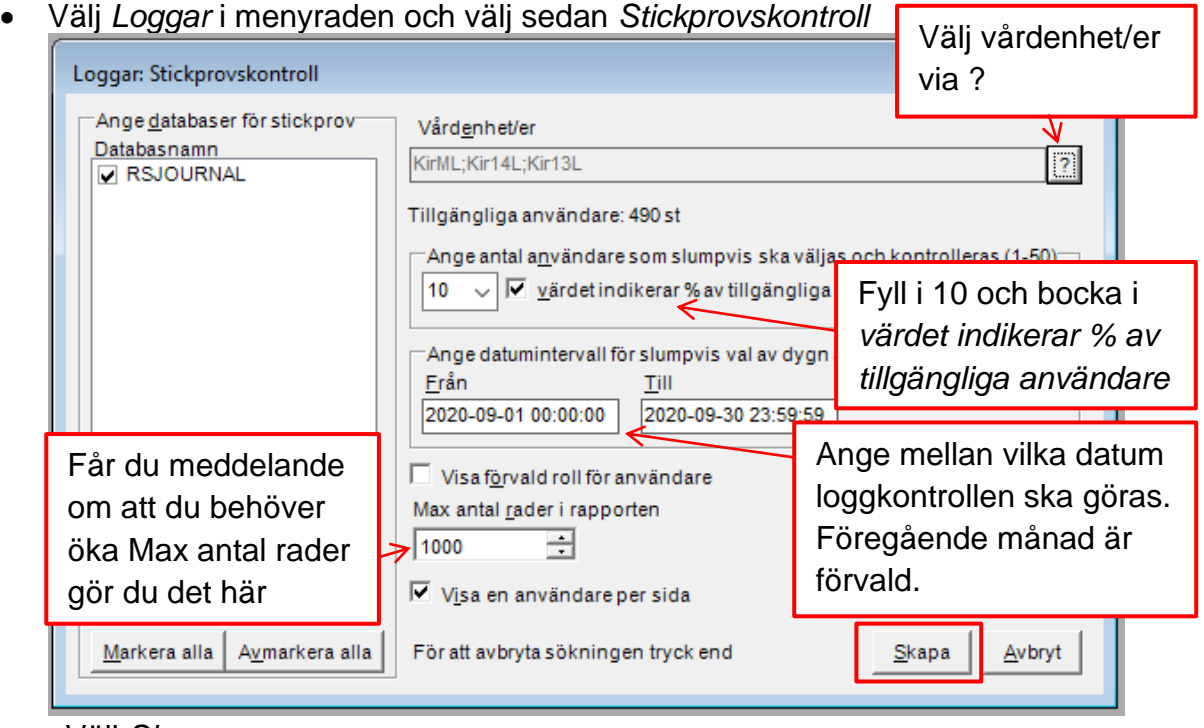

- Välj *Skapa*
- Stickprovskontroll loggen har ett försättsblad där den slumpmässigt utvalda personalen och vilka enheter som är valda visas
- Skriv ut rapporten
- [Exempel på hur kontroll av loggutdragen](https://vardgivare.skane.se/siteassets/2.-patientadministration/journalhantering-och-registrering/informationssakerhet/logg-och-loggranskning---fillistning/loggkontroll-granskning-av-atkomst-till-patientuppgifter.pdf) kan genomföras (sida 4 och 5)

### **Loggkontroll av forcerade journaler ska göras en gång/månad**

- Välj *Loggar* i menyraden och välj sedan *Forcerad behörighet.*
- Filtrera på förvalda vårdenheter genom att trycka på frågetecknet och välj i organisationsträdet de avdelningar som är aktuella för loggning. Det går att välja en eller flera vårdenheter samtidigt t.ex. både mott och avd.

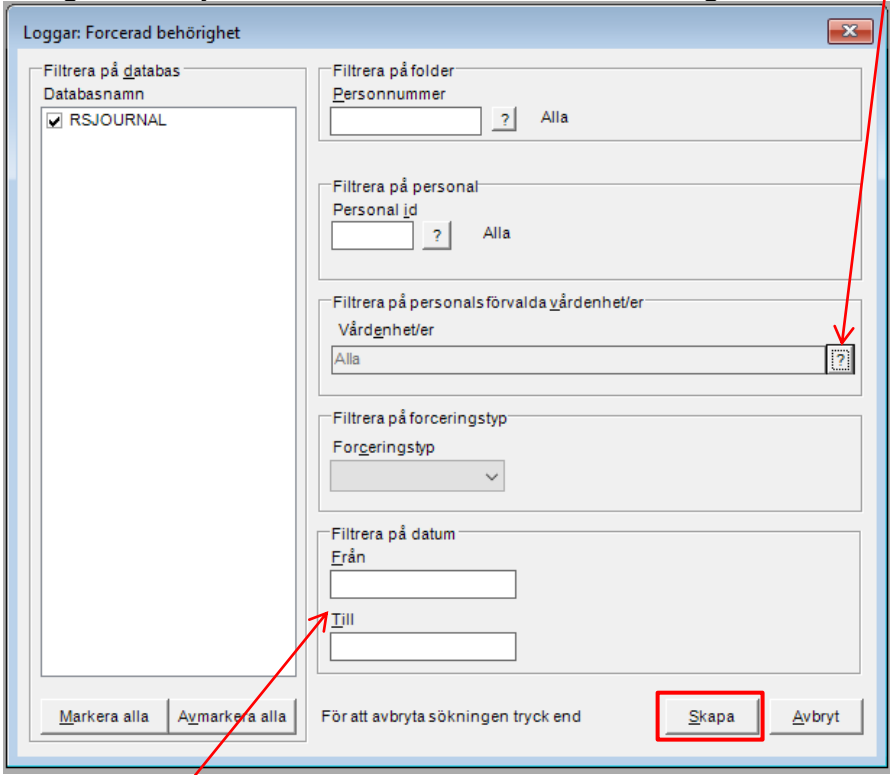

• Filtrera på datum, t.ex. 200901–200930 och tryck på *Skapa.*

#### **Registrera och dokumentera utförda loggkontroller:**

• Fyll i formuläret [inom kontrollperioden och skicka](https://intra.skane.se/sidor/vardinformation-och-patientservice2/patientadministration/journalhantering/logg-logguppfoljning-och-dataintrang/registrering-och-sammanstallning-av-loggkontroller) in

Om det vid loggkontroll uppstår misstanke att personal olovligen tagit del av patientuppgifter ska verksamhetschef agera enligt "Dataintrång - [åtgärder vid misstanke om olovlig åtkomst"](https://vardgivare.skane.se/siteassets/2.-patientadministration/journalhantering-och-registrering/informationssakerhet/logg-och-loggranskning---fillistning/dataintrang-atgarder.pdf)

Göran Kronberg Verksamhetsansvarig Melior Skånes universitetssjukvård

Julia Nygren Verksamhetsansvarig Melior Skånes sjukhus nordväst

Louise Davstedt Verksamhetsansvarig Melior Skånes sjukhus nordost

Vakant Verksamhetsansvarig Melior Psykiatri och habilitering